# Dal problema al programma

## Non solo codice

- programmazione, uno degli aspetti fondamentali è capire come trasformare un problema reale in un programma funzionante.
- Non è semplicemente questione di scrivere codice, ma piuttosto di comprendere in profondità cosa si vuole ottenere e come farlo.

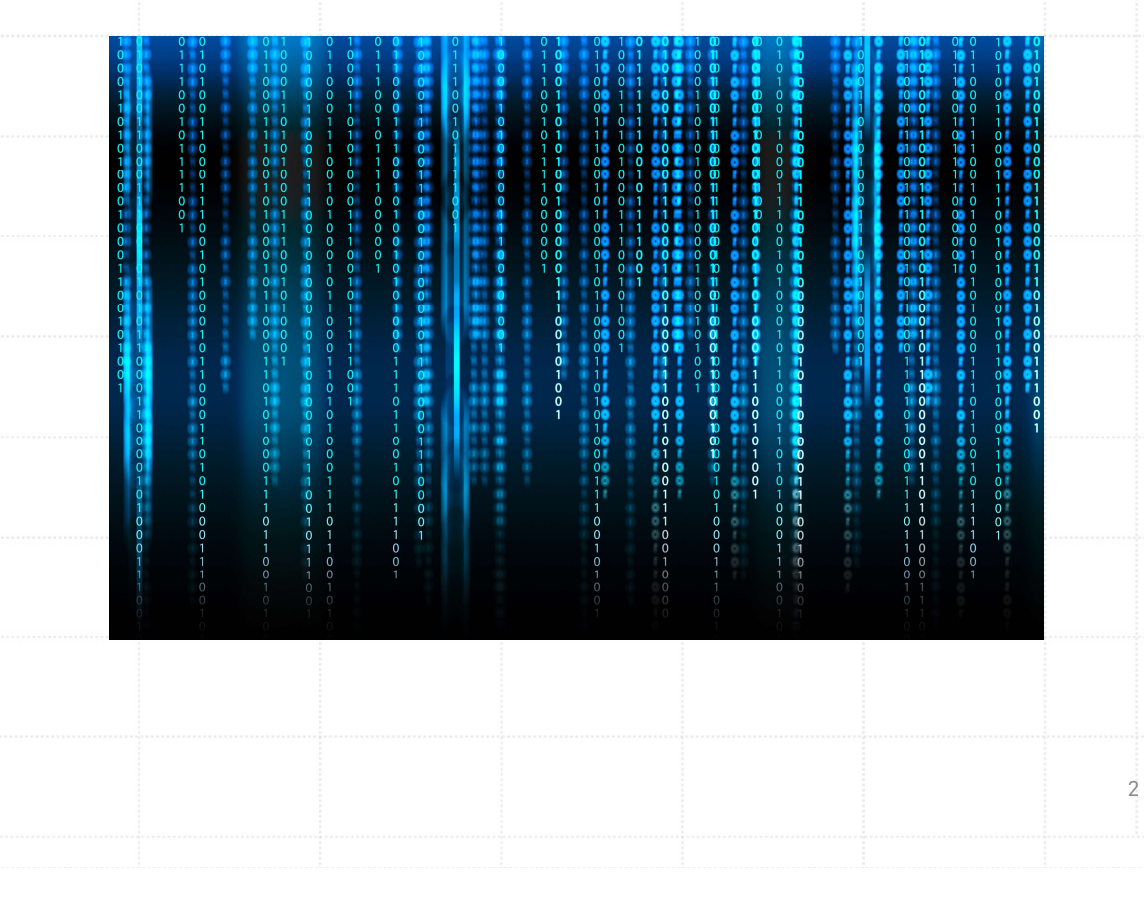

# Formalizzare il problema

- Immaginate di avere davanti a voi un puzzle.
- La prima cosa che fareste non sarebbe sicuramente quella di iniziare a forzare pezzi a caso sperando che si incastrino, giusto?
- Iniziereste studiando l'immagine sulla scatola, osservando i vari pezzi e cercando di capire come incastrarli tra loro.
- La stessa cosa vale per la programmazione. Prima di scrivere una sola riga di codice, dobbiamo "studiare l'immagine sulla scatola".

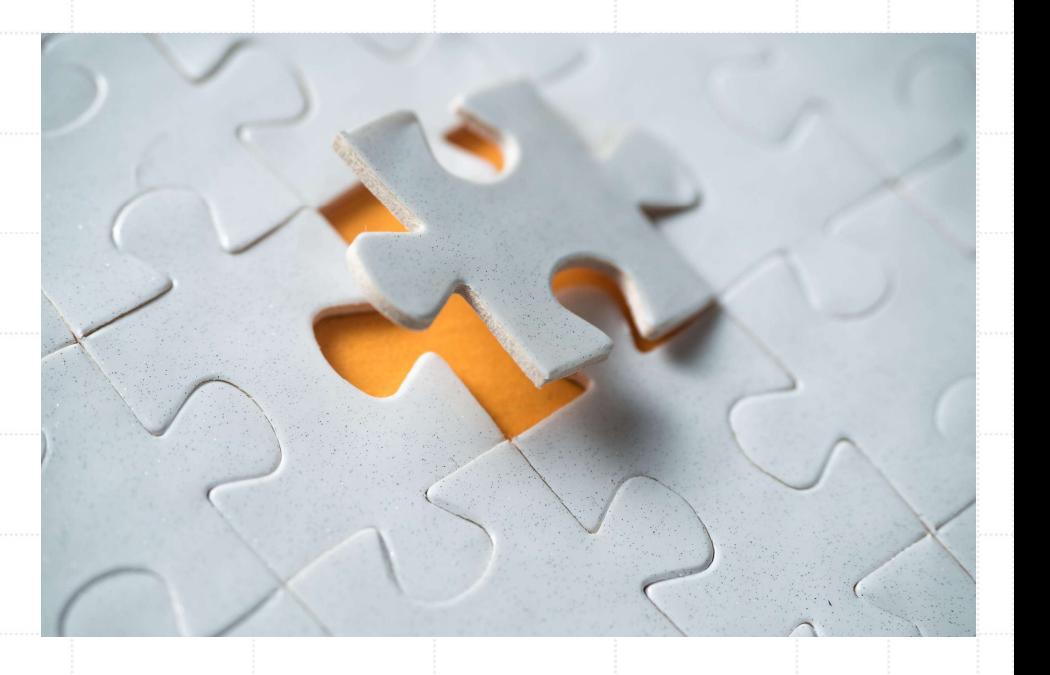

# Formalizzare il problema

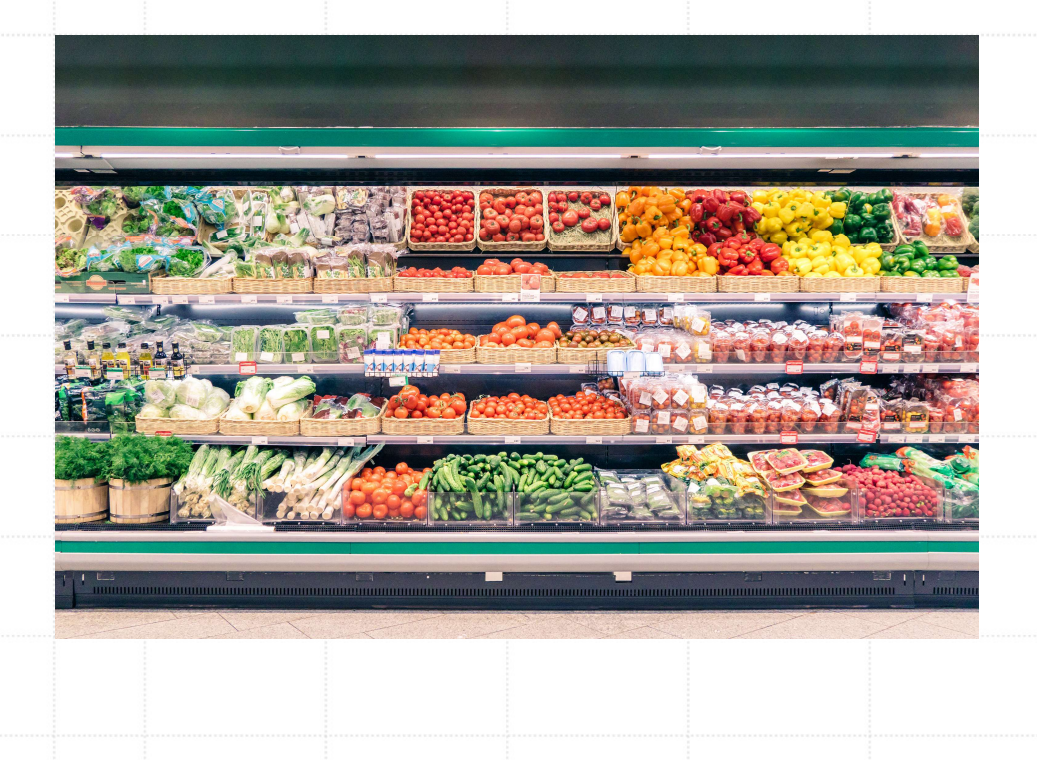

 Questo significa, innanzitutto, formalizzare il problema. Bisogna chiedersi: "Qual è il vero problema che voglio risolvere?".

 Se possediamo un negozio e vogliamo calcolare quanto guadagneremo vendendo tutti i prodotti in magazzino, dobbiamo formalizzare questo desiderio in una domanda chiara: "Quanto guadagnerò dalla vendita di tutti gli articoli?".

# analisi

- Come per il puzzle, guardiamo l'immagine e cerchiamo di intuire quale pezzo potrebbe andare dove.
- Nel nostro negozio, analizziamo i dettagli: Quanti articoli ho? Qual è il prezzo di ciascuno? Ci sono sconti o promozioni?

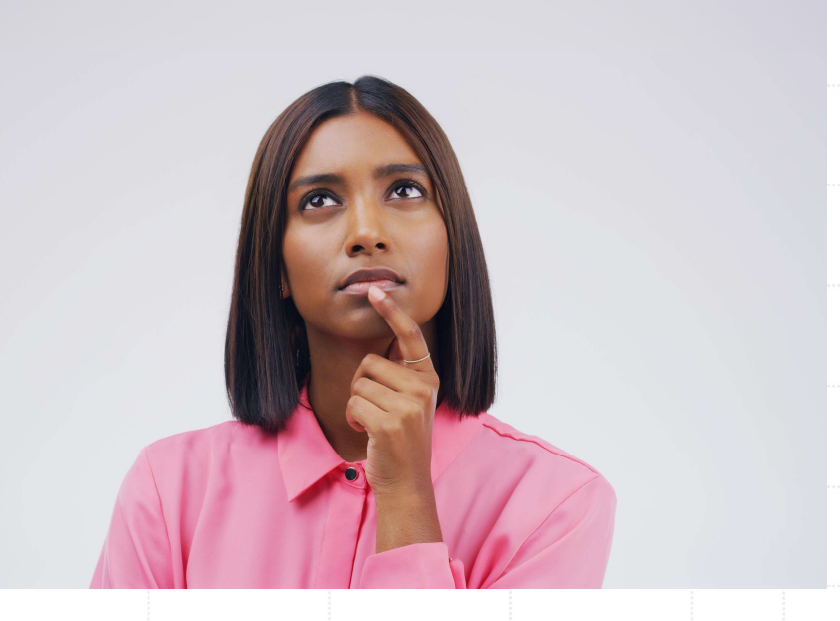

# Obiettivo

 Da qui, deriviamo l'obiettivo. È la meta che vogliamo raggiungere.

 Nel caso del negozio, l'obiettivo è avere l'importo totale dei guadagni.

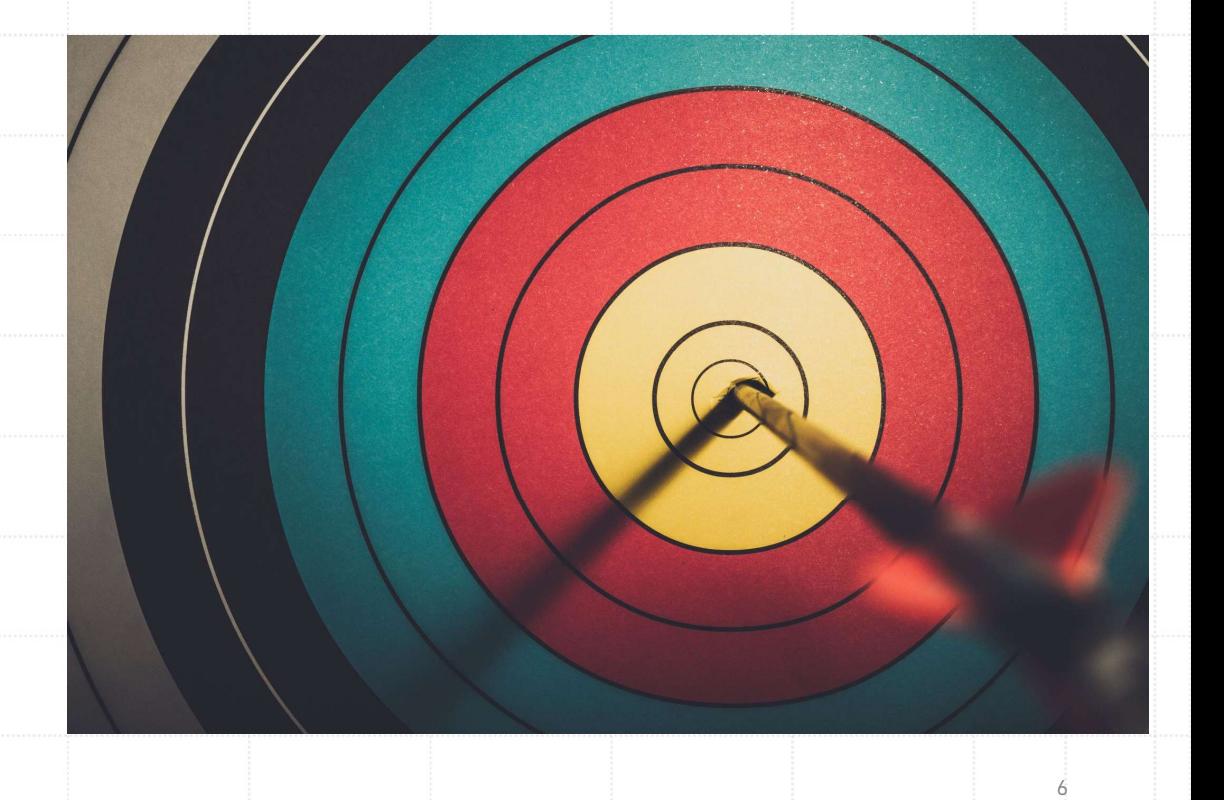

# Dati di input e output e relazione tra essi

- Ma per raggiungere l'obiettivo, abbiamo bisogno di alcuni strumenti. Questi strumenti sono i dati di ingresso.
- Nel nostro caso, sarebbero il prezzo e la quantità di ogni articolo.

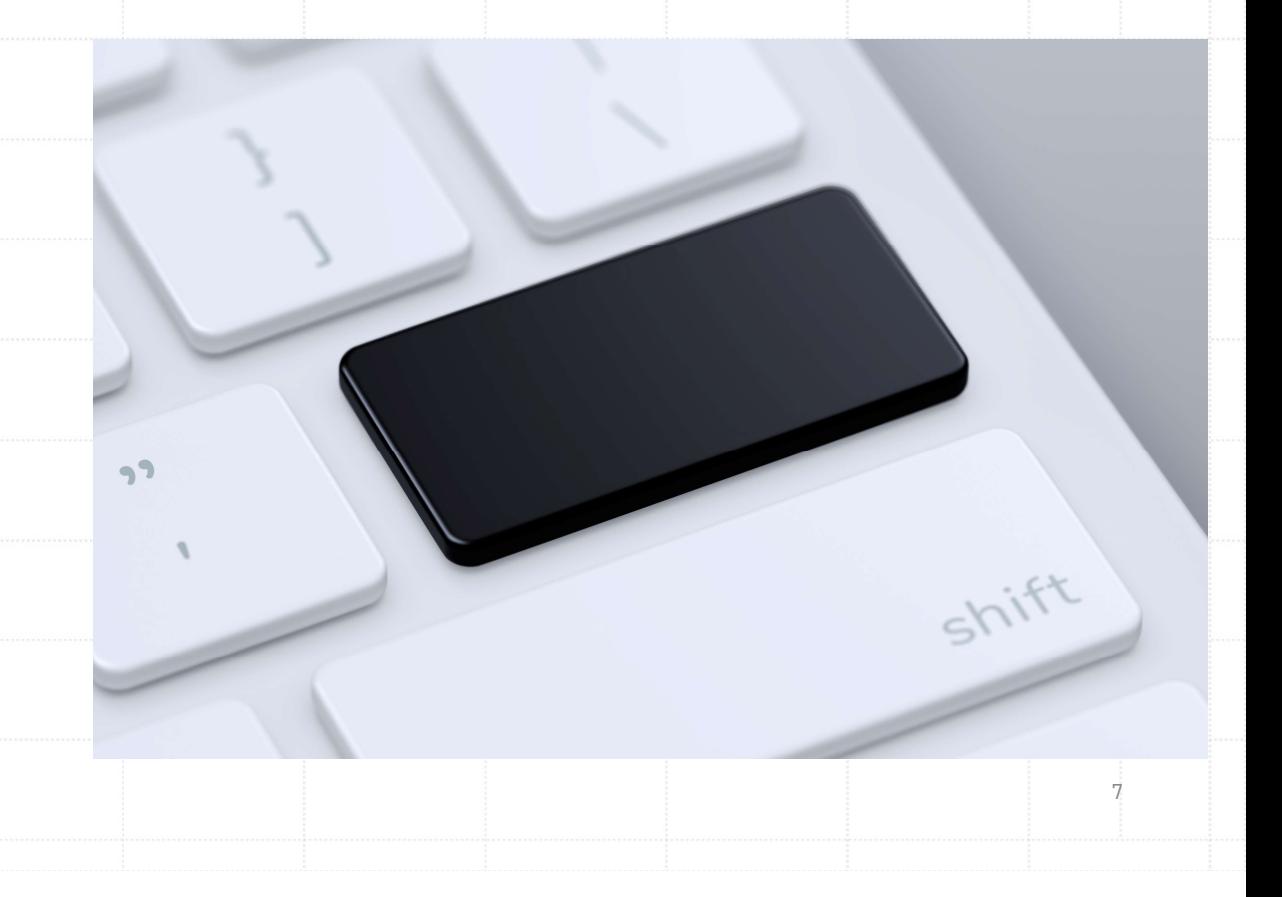

# vincoli di integrità

 Ma attenzione, questi dati devono avere senso e rispettare certi vincoli di integrità.

 Per esempio, il prezzo non può mai essere un valore negativo.

8

Altri esempi di vincoli di integrità?

# Dati di uscita

 Una volta elaborati i dati di ingresso nel nostro "puzzle programmato", ci aspettiamo di vedere un'immagine completa. Questa immagine è rappresentata dai dati di uscita

 nel nostro negozio i dati di uscita, che nel nostro esempio corrispondono all'importo totale guadagnato.

# Relazione tra input e output

Per ottenere l'importo totale dei guadagni, dobbiamo moltiplicare per ciascun articolo il suo prezzo per la quantità disponibile e poi sommare tutto.

10

- Logica
- Matematica

…

# la programmazione è arte È il processo di trasformare un problema in una soluzione strutturata e logica

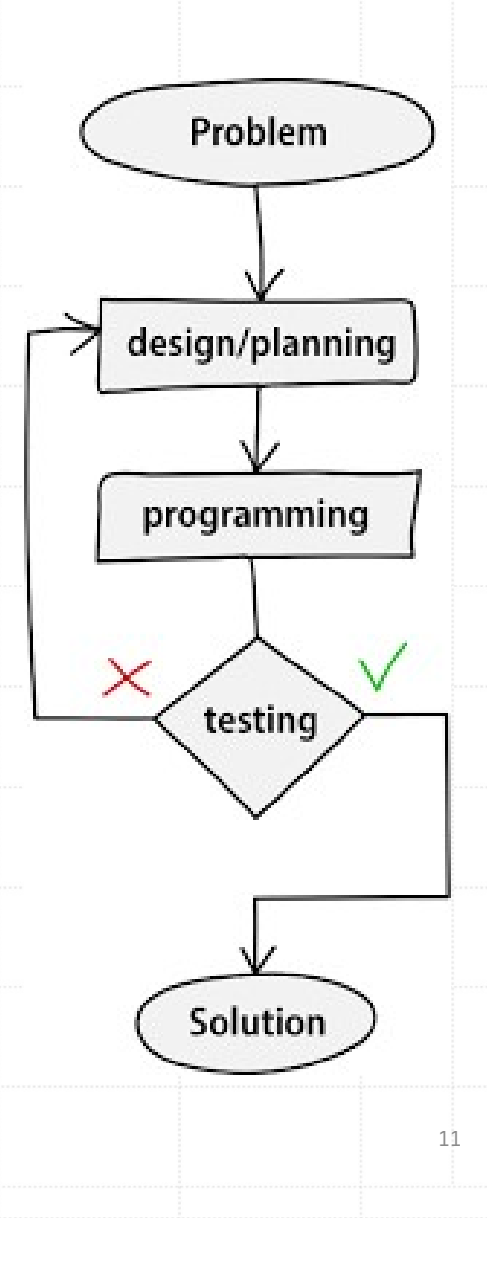

# Esercizi

- 1. Calcolo dell'IMC (Indice di Massa Corporea)
- 2. Conversione di valuta
- 3. Calcolo della distanza tra due punti su un piano
- 4. Determinazione dell'età a partire dalla data di nascita

12

5. Calcolo degli interessi su un prestito

### Soluzione

- 1. Calcolo dell'IMC (Indice di Massa Corporea)
- Dati Input: Peso (in kg) e Altezza (in metri).
- Dati Output: Valore dell'IMC.
- Relazione tra i dati: IMC=PesoAltezza2IMC=Altezza2Peso.
- Vincoli: Peso e Altezza devono essere numeri positivi. L'Altezza non può essere 0.

13

• Obiettivo: Determinare la categoria di peso di un individuo (es. normopeso, sovrappeso, ecc.) basandosi sul valore dell'IMC.

### Soluzione

- 2. Conversione di valuta
- Dati Input: Importo nella valuta di partenza e tasso di cambio.
- Dati Output: Importo nella valuta di destinazione.
- Relazione tra i dati:

Importodestinazione=Importopartenza×TassocambioImportodestinazione=Importopart enza×Tassocambio.

- Vincoli: Entrambi gli importi e il tasso di cambio devono essere numeri non negativi.
- Obiettivo: Ottenere l'equivalente di un importo in una differente valuta.

### Soluzione

- 3. Calcolo della distanza tra due punti su un piano
- Dati Input: Coordinate del primo punto (x1, y1) e coordinate del secondo punto (x2, y2).

- Dati Output: Distanza tra i due punti.
- Relazione tra i dati: Distanza=(x2−x1)2+(y2−y1)2Distanza=(x2−x1)2+(y2−y1)2
- .Vincoli: Le coordinate sono numeri reali.
- Obiettivo: Determinare la distanza lineare tra due punti su un piano.

### Soluzione

- 4. Determinazione dell'età a partire dalla data di nascita
- Dati Input: Data di nascita e data attuale.
- Dati Output: Età della persona.
- Relazione tra i dati: Sottrazione tra l'anno attuale e l'anno di nascita. Se la data di nascita (mese e giorno) non è ancora stata raggiunta nell'anno corrente, sottrarre un ulteriore anno.

- Vincoli: La data di nascita deve essere antecedente alla data attuale.
- Obiettivo: Calcolare quanti anni ha una persona.

### Soluzione

#### 5. Calcolo degli interessi su un prestito

- Dati Input: Importo del prestito, tasso di interesse annuo e durata del prestito (in anni).
- Dati Output: Importo totale da restituire alla fine del prestito.

#### • Relazione tra i dati:

Importototale=Importoprestito×(1+Tassointeresse×Durata)Importototale=Importoprestito× (1+Tassointeresse×Durata).

- Vincoli: Importo del prestito, tasso di interesse e durata sono numeri positivi.
- Obiettivo: Determinare quanto un individuo dovrà restituire alla banca, includendo gli interessi, alla fine della durata del prestito.